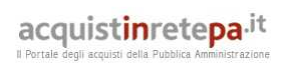

Dati generali della procedura

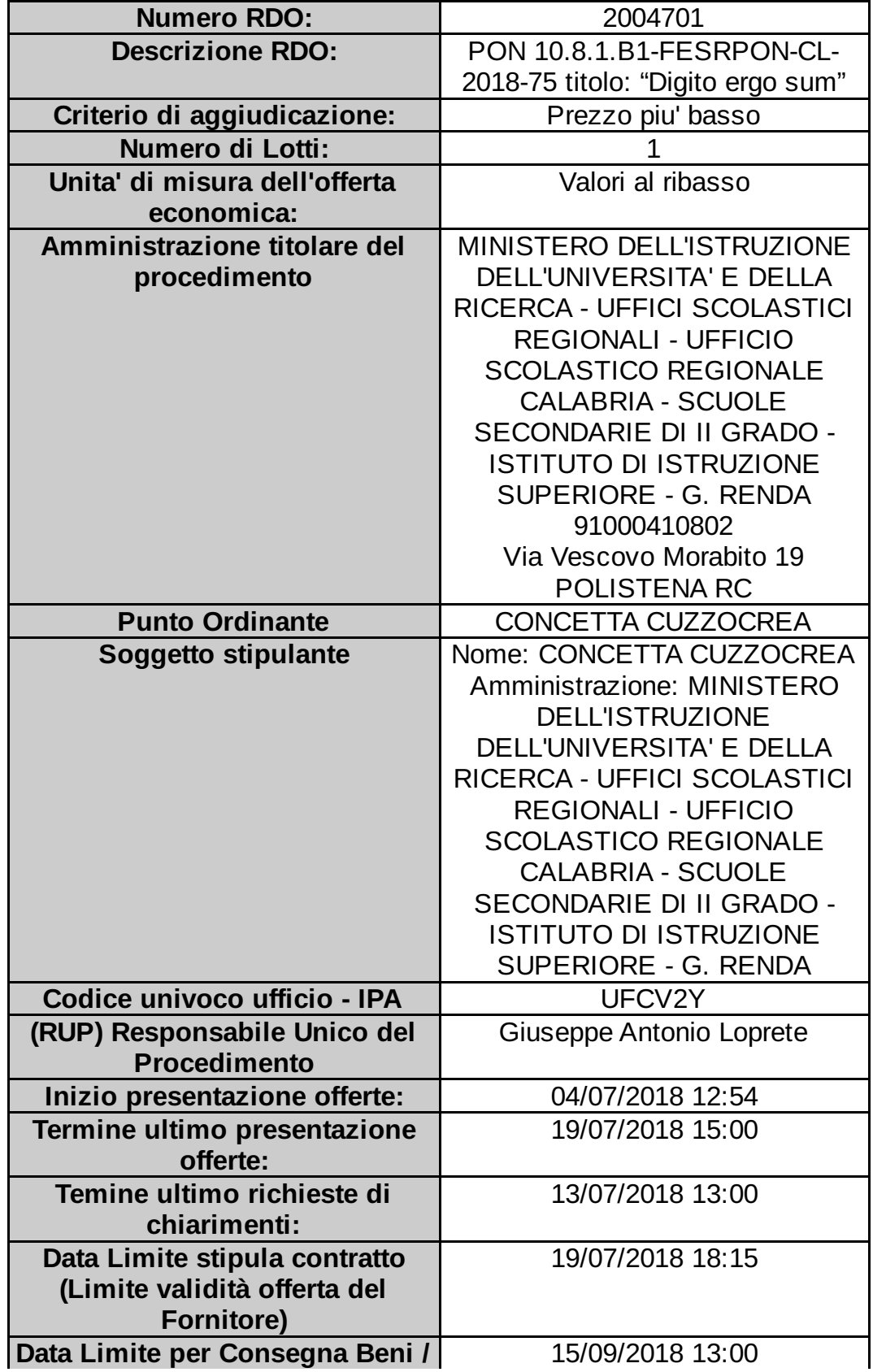

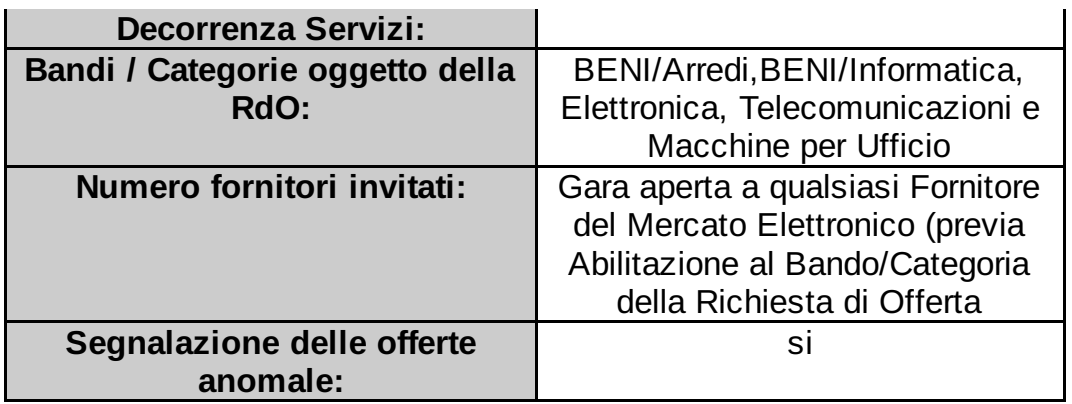

#### Lotto 1 - Dettagli

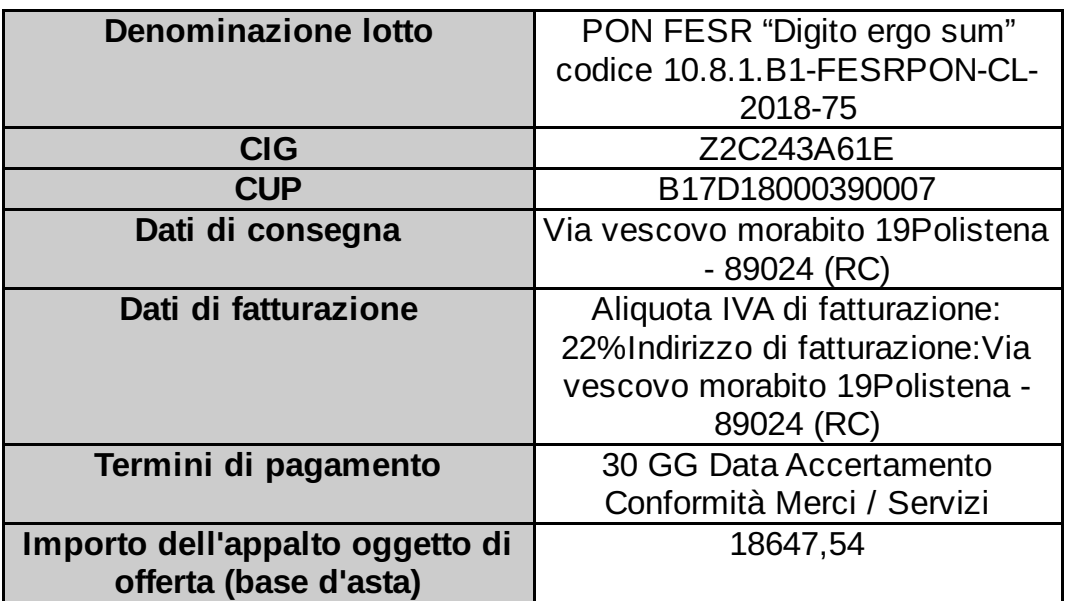

#### Lotto 1 - Schede tecniche

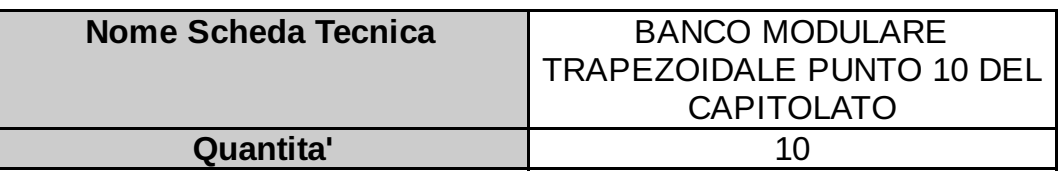

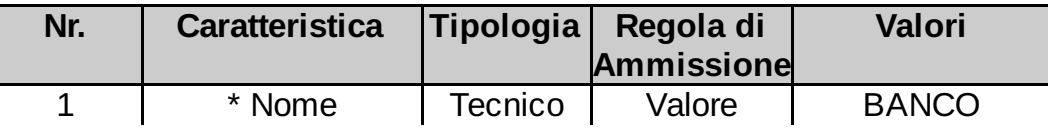

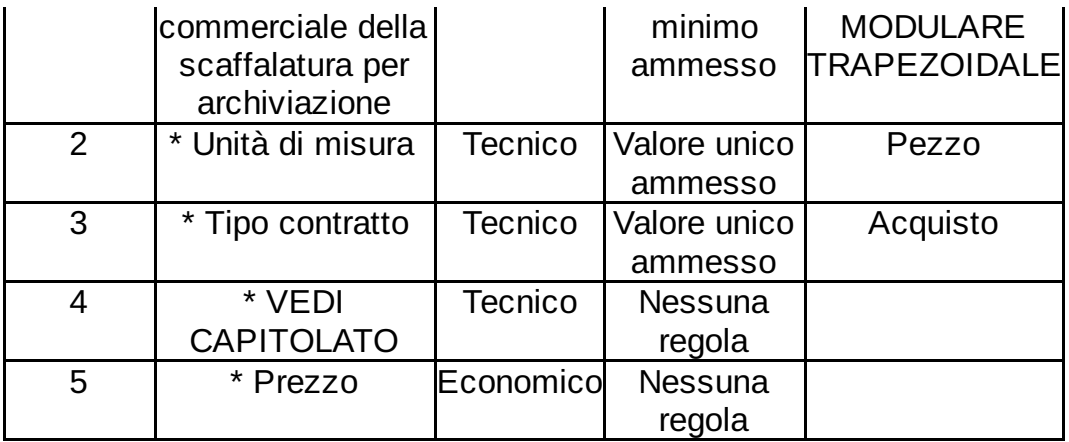

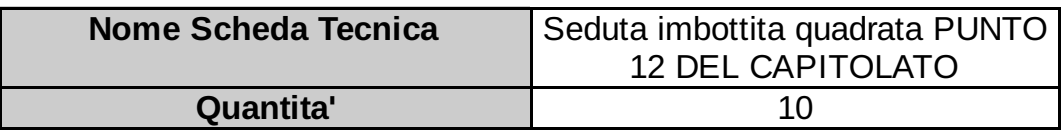

# I campi contrassegnati con \* sono obbligatori

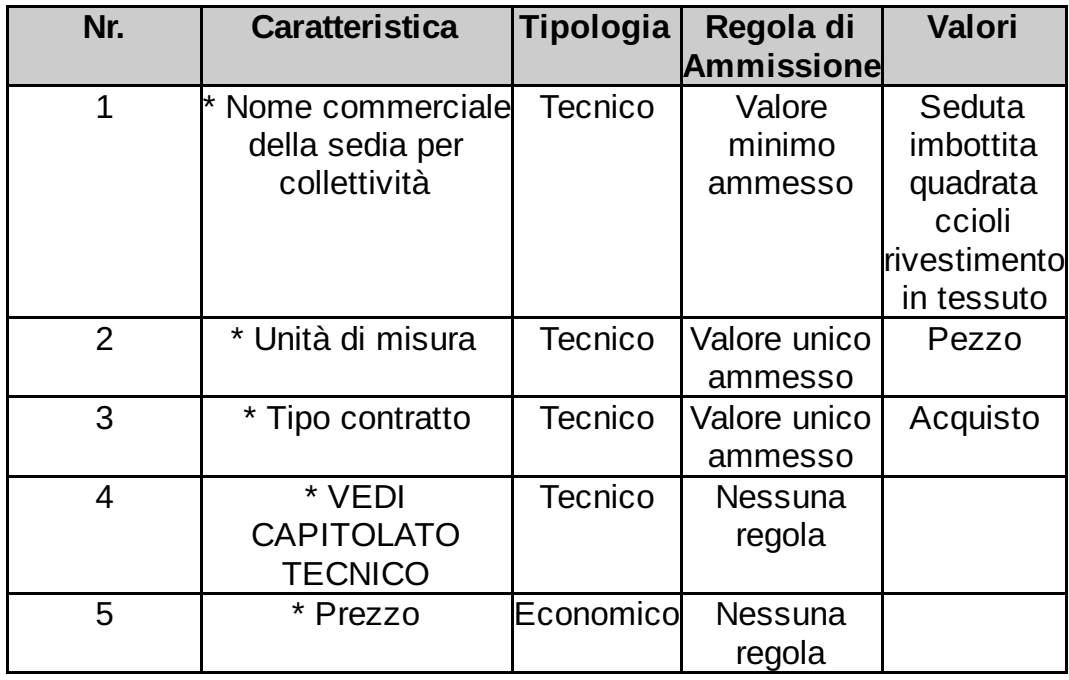

Lotto 1 - Schede tecniche

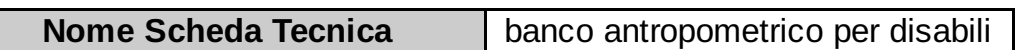

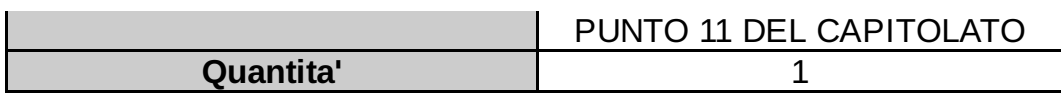

I campi contrassegnati con \* sono obbligatori

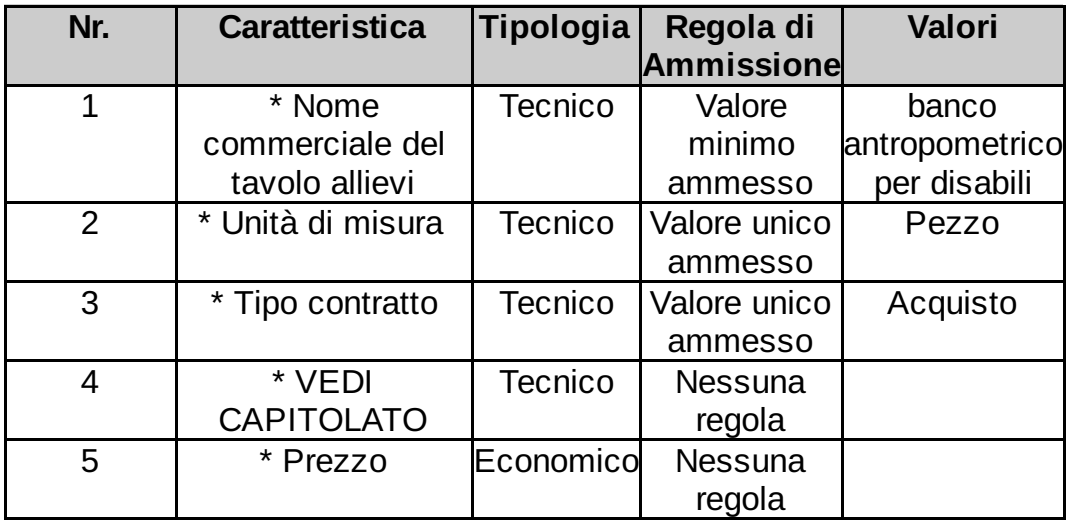

# Lotto 1 - Schede tecniche

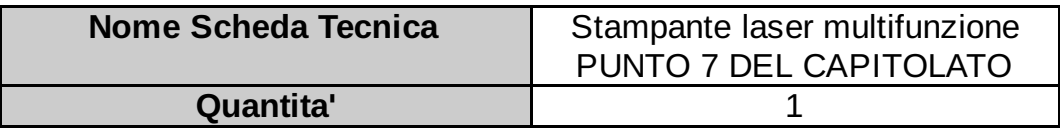

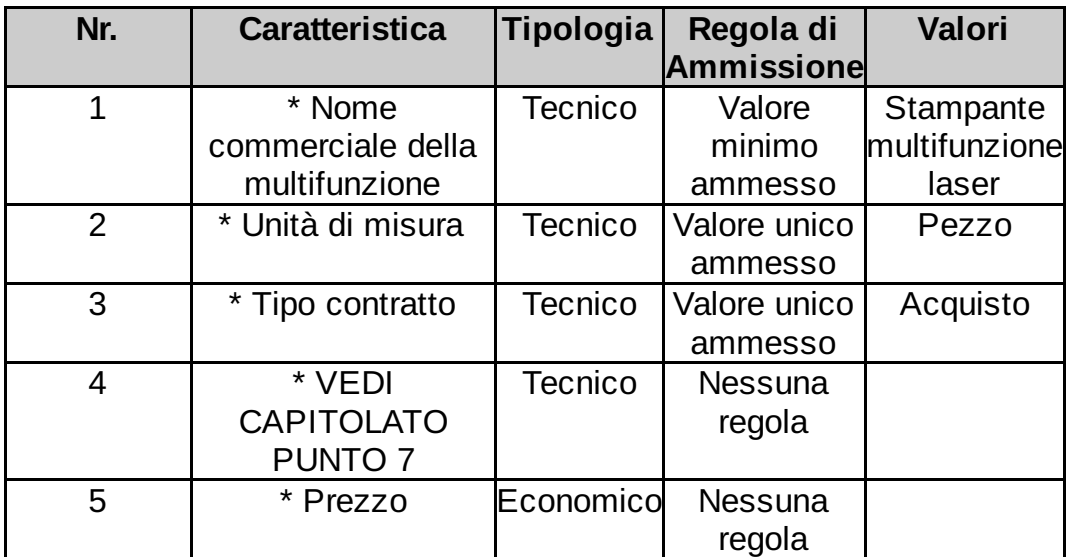

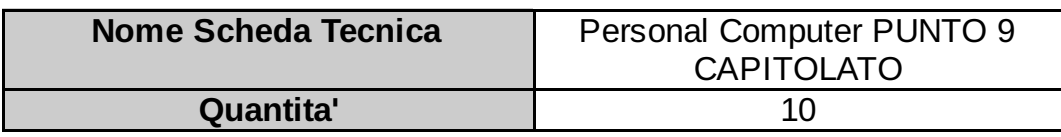

# I campi contrassegnati con \* sono obbligatori

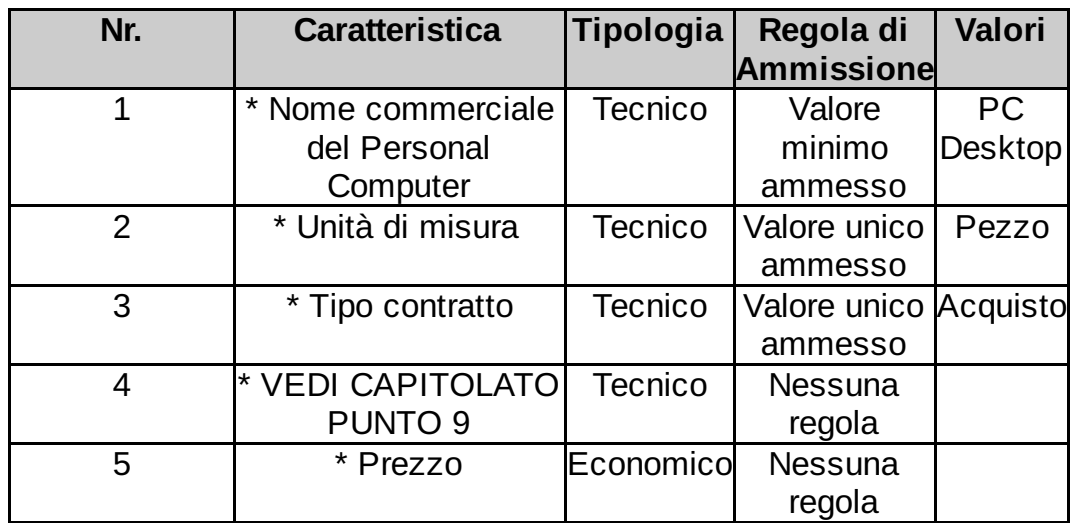

#### Lotto 1 - Schede tecniche

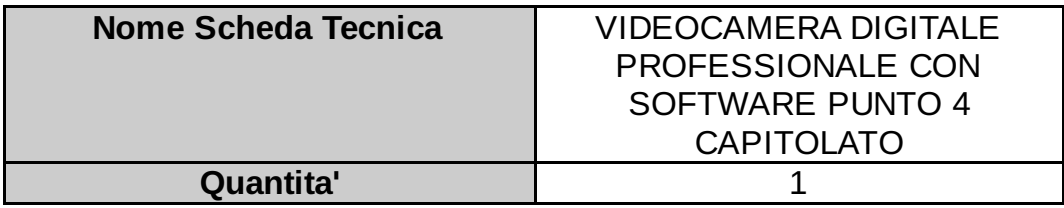

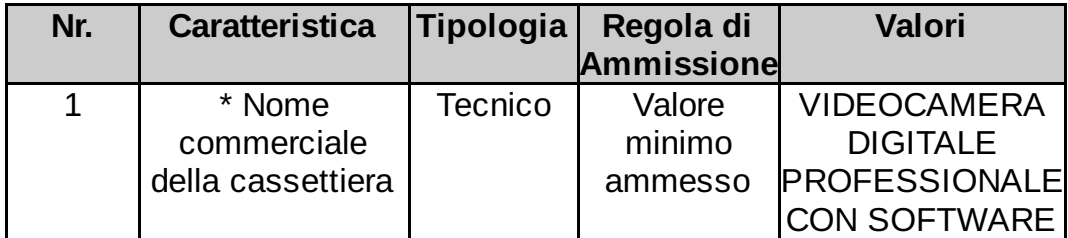

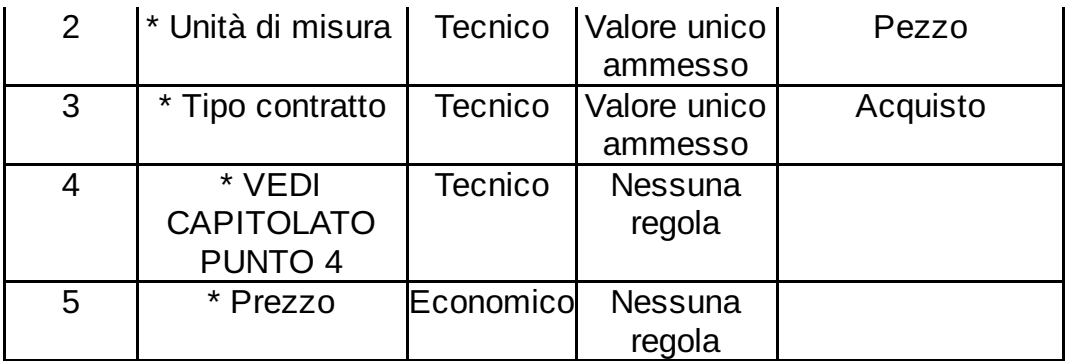

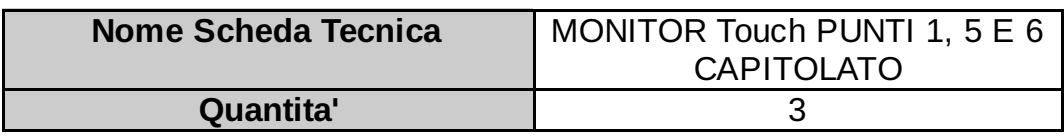

I campi contrassegnati con \* sono obbligatori

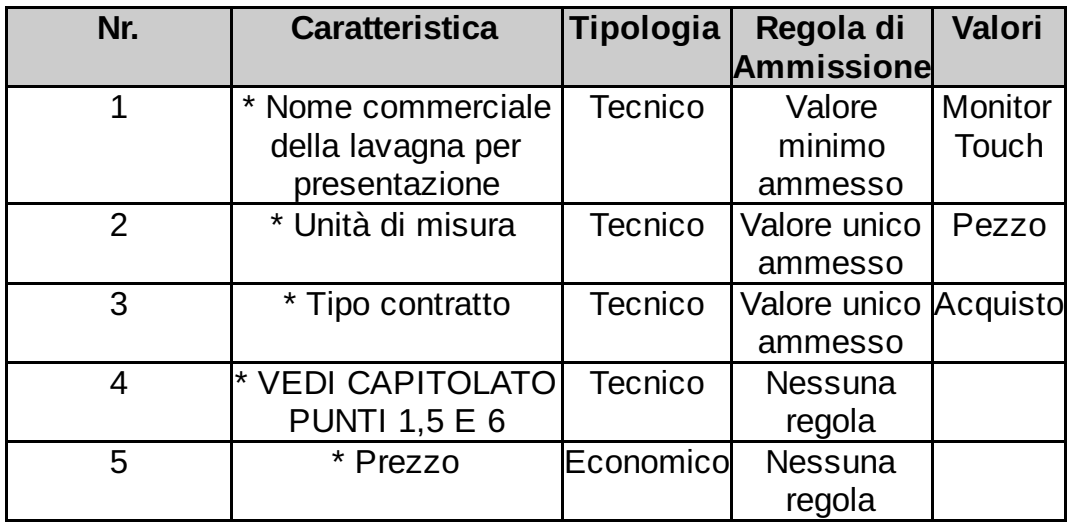

#### Lotto 1 - Schede tecniche

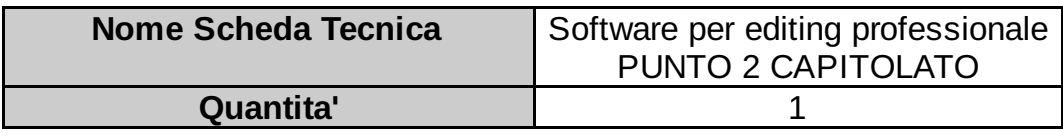

I campi contrassegnati con \* sono obbligatori Data Creazione Documento: 04/07/2018 12:54 Channel Controller and Pagina 6 di 11

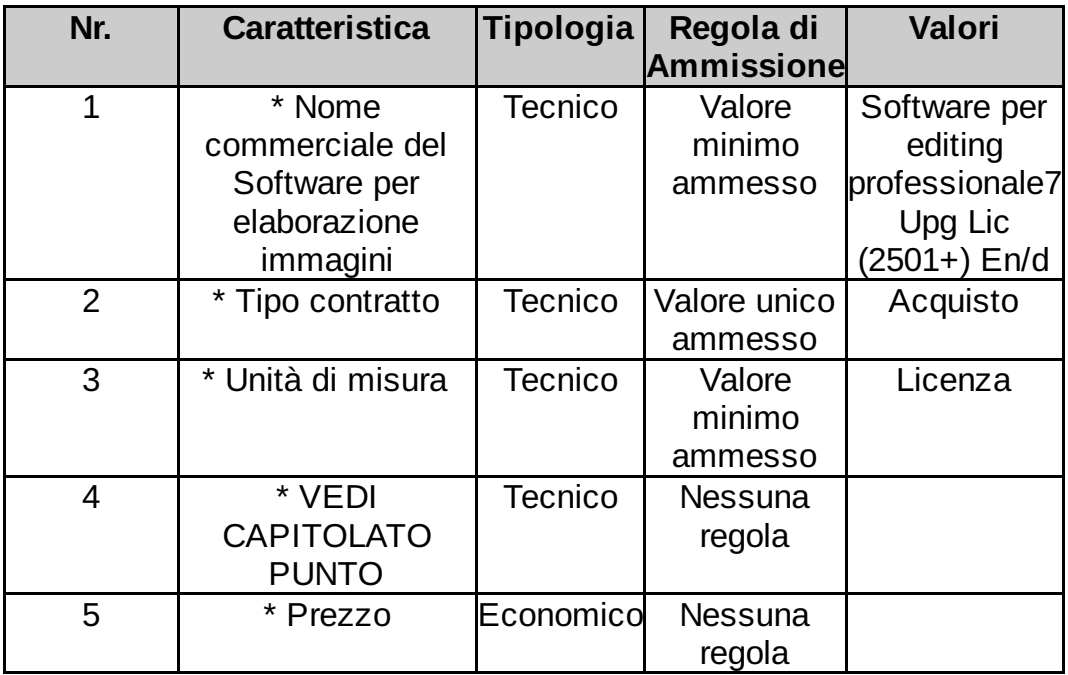

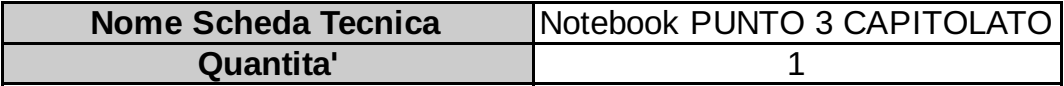

I campi contrassegnati con \* sono obbligatori

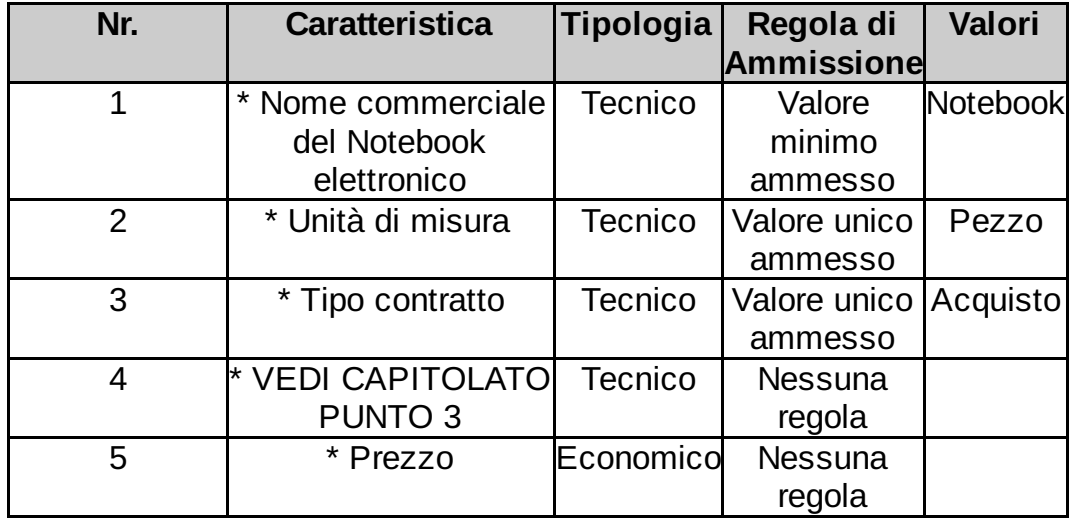

Lotto 1 - Schede tecniche

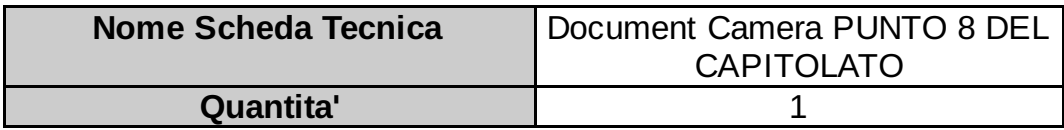

# I campi contrassegnati con \* sono obbligatori

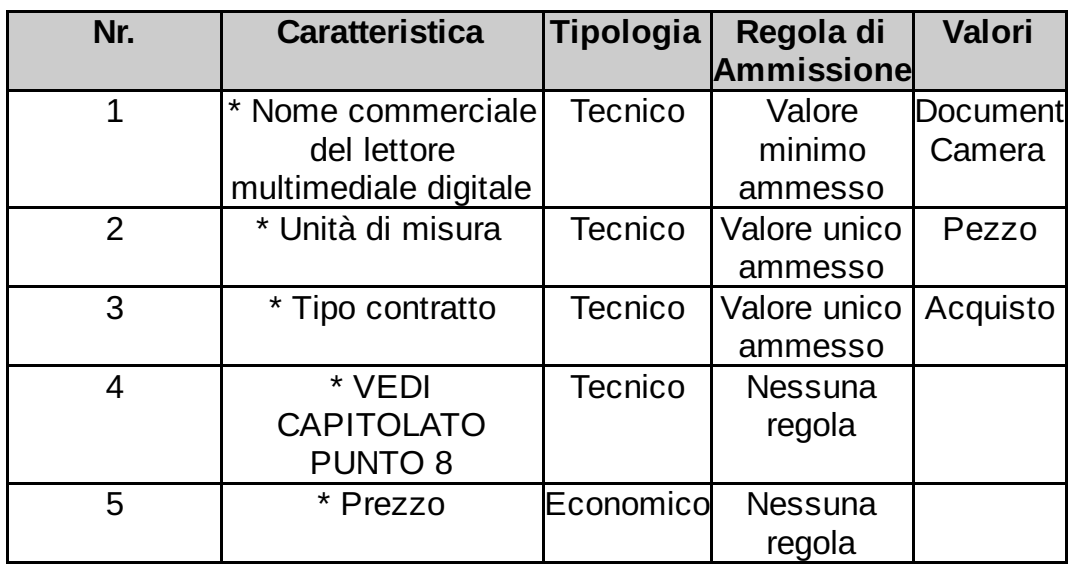

## Lotto 1 - Schede tecniche

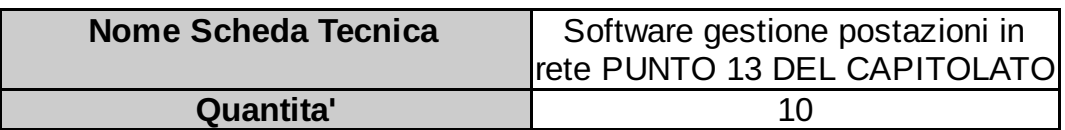

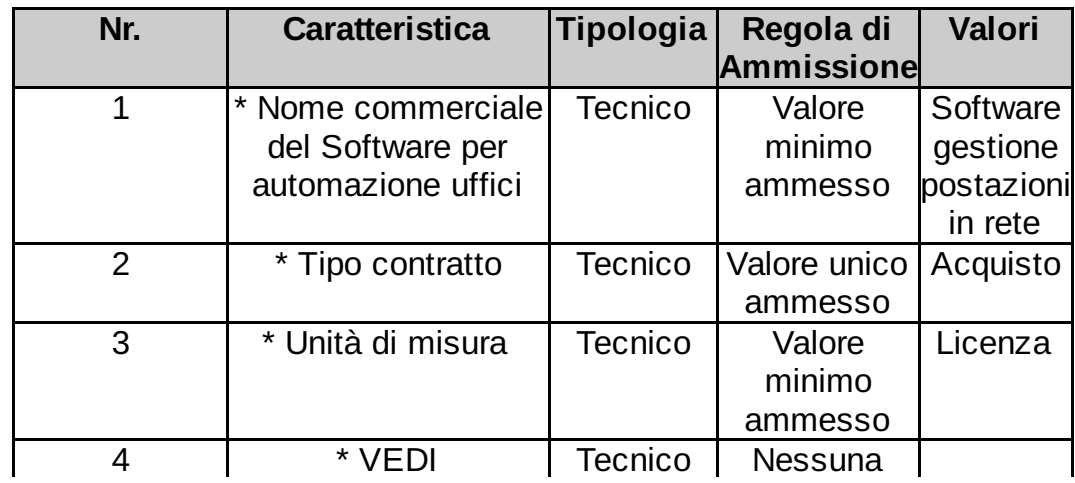

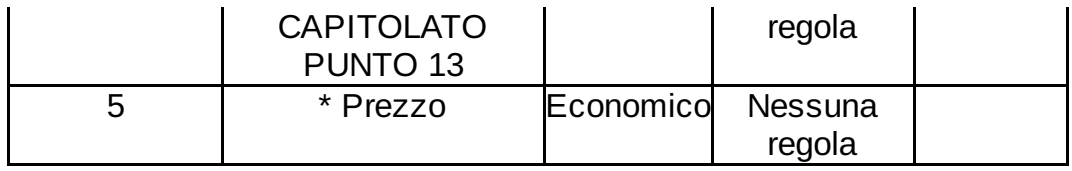

# Documentazione Allegata alla RdO

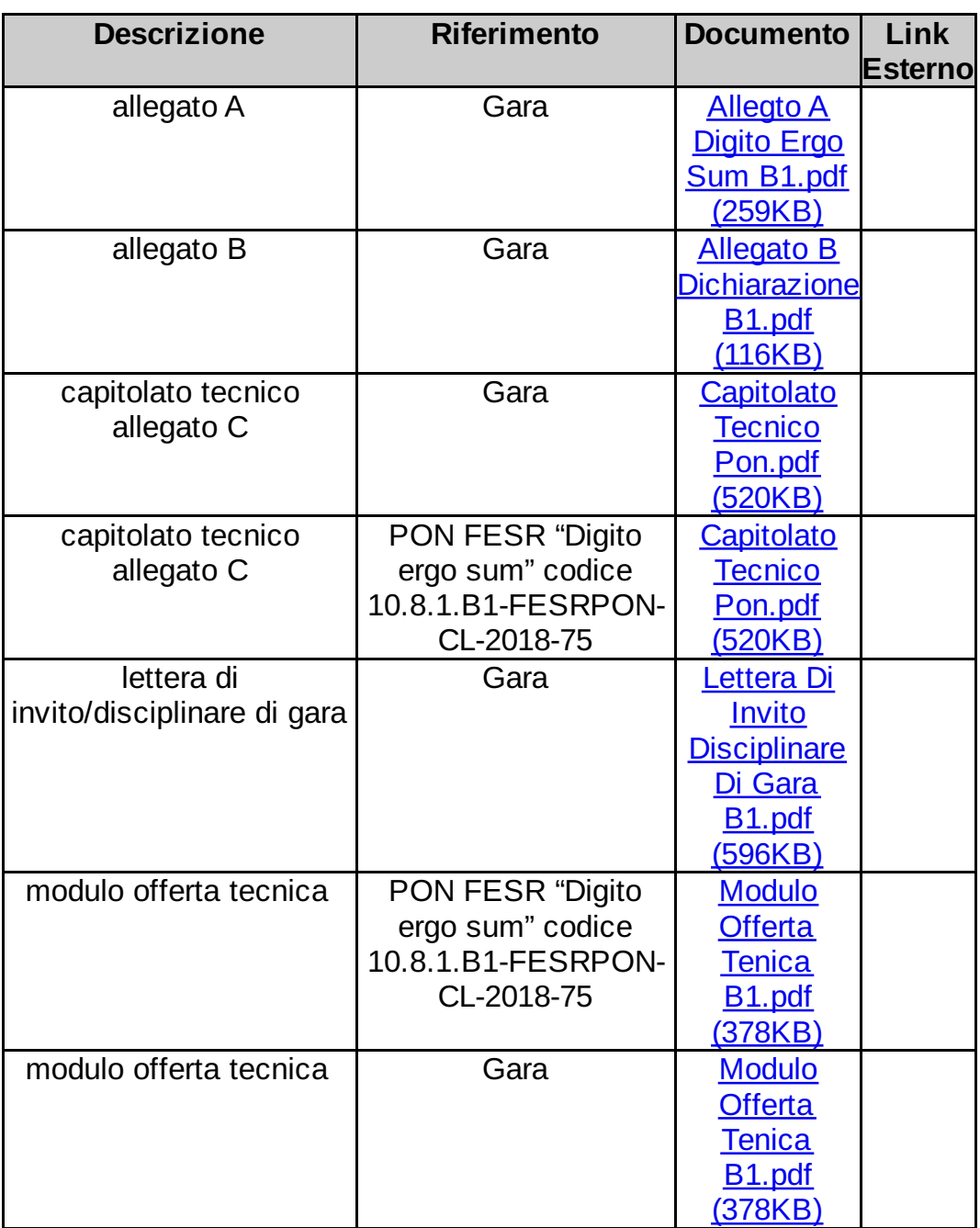

Richieste ai partecipanti

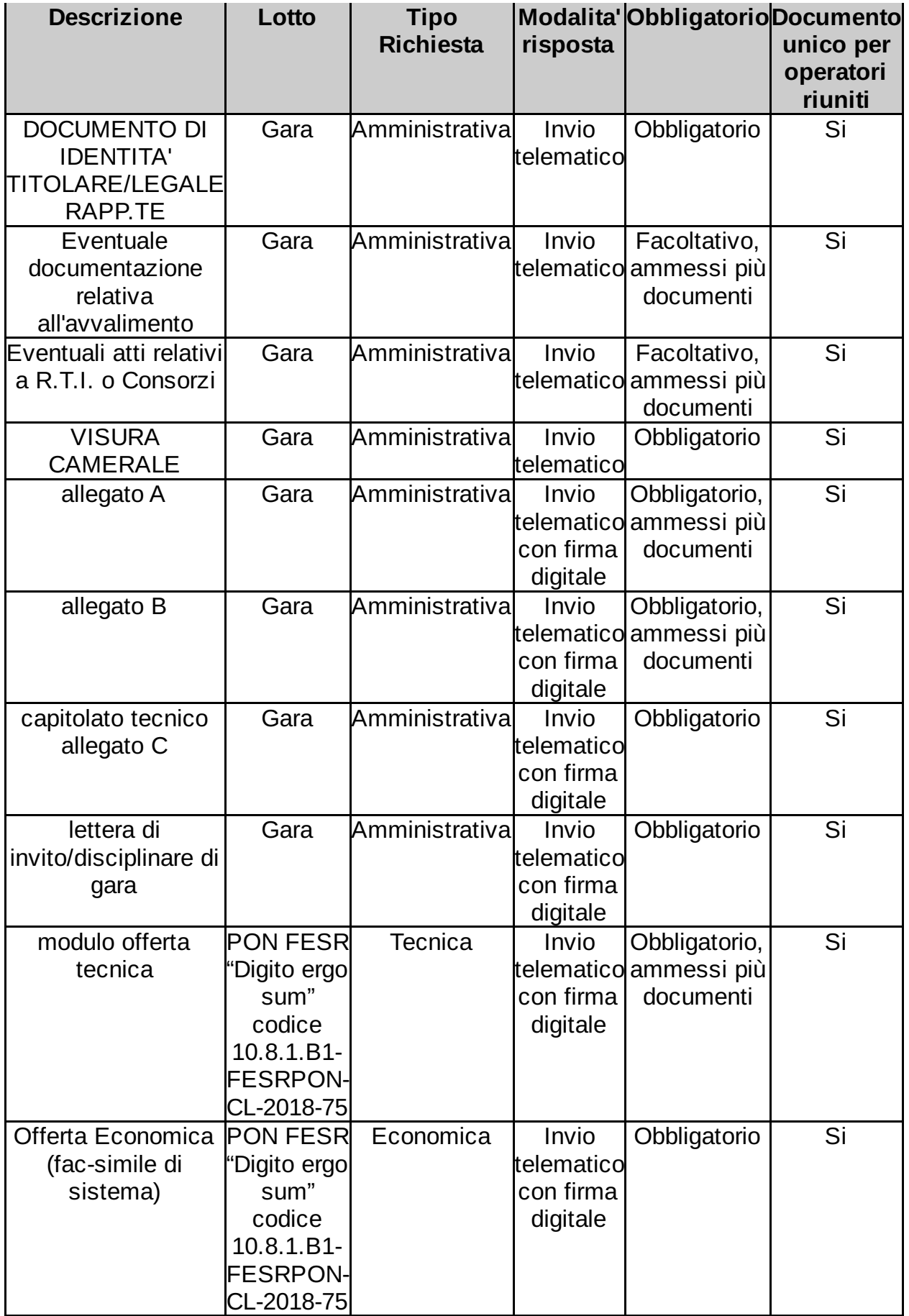